## Isoler des objets

La commande **ISOLATEOBJECTS** permet d'isoler tous les objets sélectionnés et masquer les autres objets.

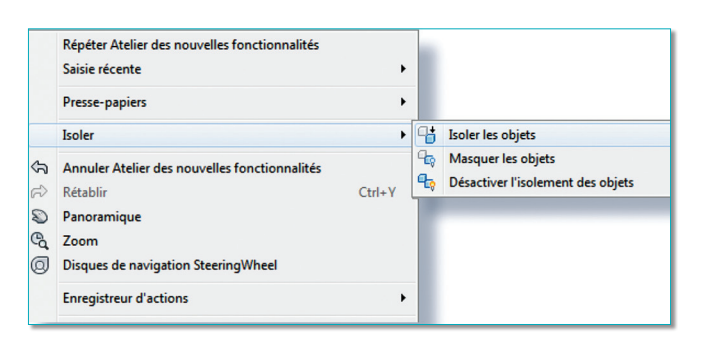

Cette commande est très pratique lorsqu'on ne souhaite voir qu'une partie du dessin, sans pour autant agir sur la propriété des calques des objets, ou qu'on ne désire manipuler que certains objets sans pour autant créer un groupe ou un bloc.

Lancez la commande **UNISOLATEOBJECTS** pour réafficher tous les objets masqués par la commande **ISOLA-TEOBJECTS**.

Ces commandes sont également accessibles, via le menu contextuel.

Routines issues des cahiers **AutoCAD – Editions Dominique VAQUAND INFORMATIQUE CAO-DAO - Votre partenaire Dominique VAQUAND Sarl Développements sur AutoCAD – Formations tous niveaux sur site Prestations de service – Vente et mise à jour AutoCAD**

BP 33 – 13430 EYGUIERES Cedex – Tél. : 04 90 57 96 70 – Fax : 04 90 57 96 23 contact@dominique-vaquand.com – www.dominique-vaquand.com